#### AIM Infotech

## **GET HPUH ECU**

## Release 1.01

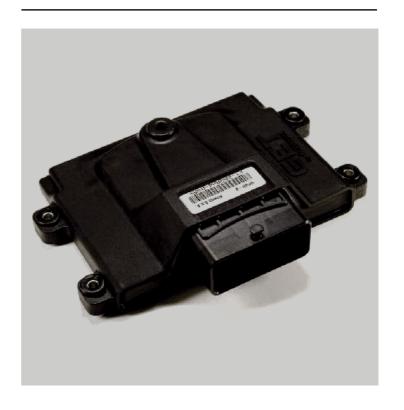

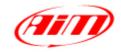

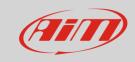

This tutorial explains how to connect Get HPUH to AIM devices.

#### 1

#### **CAN** communication setup

Get HPUH ECU communicates using the CAN Bus on the front 64 pins connector. Here below are the 64 pins connector and the connection table.

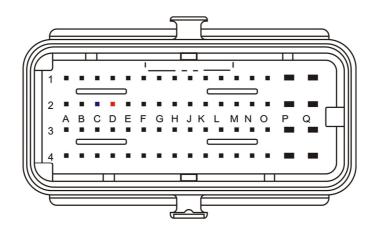

| 64 pins Connector pin | Pin function | AIM cable label |
|-----------------------|--------------|-----------------|
| C2                    | CAN Low      | CAN-            |
| D2                    | CAN High     | CAN+            |

#### 2

## AIM device configuration

Before connecting the ECU to AiM device set this up using AiM Race Studio software. The parameters to selec tin the device configuration are:

- ECU manufacturer "Get"
- ECU Model "HPUH";

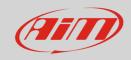

3

# Available channels

Channels received by AIM devices connected to "Get" "HPUH" are:

| ID     | CHANNEL NAME   | FUNCTION                                      |
|--------|----------------|-----------------------------------------------|
| ECU_1  | ECU_RPM        | RPM                                           |
| ECU_2  | ECU_SPEED1     | Speed 1                                       |
| ECU_3  | ECU_SPEED2     | Speed 2                                       |
| ECU_4  | ECU_TPS        | Throttle position sensor                      |
| ECU_5  | ECU_TH2O       | Engine cooling temperature                    |
| ECU_6  | ECU_TAIR       | Intake air temperature                        |
| ECU_7  | ECU_TOIL       | Oil temperature                               |
| ECU_8  | ECU_MAP        | Manifold air pressure                         |
| ECU_9  | ECU_BARO       | Barometric pressure                           |
| ECU_10 | ECU_LAMBDA1AVG | Lambda 1 Average value                        |
| ECU_11 | ECU_LAMBDA1RAW | Lambda 1 raw value                            |
| ECU_12 | ECU_LAMBDA2AVG | Lambda 2 Average value                        |
| ECU_13 | ECU_LAMBDA2RAW | Lambda 2 raw value                            |
| ECU_14 | ECU_KLAMBDA1   | Lambda 1 counter                              |
| ECU_15 | ECU_KLAMBDA2   | Lambda 2 counter                              |
| ECU_16 | ECU_VBB1       | Battery supply 1                              |
| ECU_17 | ECU_VBB2       | Battery supply 2                              |
| ECU_18 | ECU_VBB3       | Battery supply 3                              |
| ECU_19 | ECU_INJ_LOW    | Low ignition time                             |
| ECU_20 | ECU_SPARK1     | Spark angle 1                                 |
| ECU_21 | ECU_PHASE_LOW  | Low cylinder phase                            |
| ECU_22 | ECU_PHASE_HIGH | High cylinder phase                           |
| ECU_23 | ECU_DTPS_PLUS  | Throttle position sensor max value derivative |
| ECU_24 | ECU_DTPS_MINUS | Throttle position sensor min value derivative |
| ECU_25 | ECU_DECAYINJ   | Differential injection revs                   |
| ECU_26 | ECU_DECAYIGN   | Differential ignition revs                    |
| ECU_27 | ECU_REVCNT     | Rev counter                                   |